## Satınalma İrsaliyeleri / Satış İrsaliyeleri

Satınalma irsaliyeleri, teslim alınan malzeme bilgilerinin, satış irsaliyeleri ise teslim edilen malzeme bilgilerinin kaydedildiği fişlerdir. Satınalma ve satış bilgileri kaydedilirken, firma bilgileri ve yapılan ödemelerin durumu, satın alınan ya da satılan malların ambarlardaki durumu izlenir, malzeme seviye ve risk kontrolü yapılır. İstenirse irsaliyeler cari hesap riskini etkiler.

Girilen irsaliyeler malzeme miktarını anında günceller. Birden fazla sipariş fişi irsaliyeye aktarılabildiği gibi fişteki bazı satırları irsaliyeye aktarmak ve siparişin yalnızca belli bir kısmını teslim almak/teslim etmek mümkündür. Parçalı siparişlerde teslim alınan/teslim edilen malzeme bilgileri raporlarla takip edilebilir. Satınalma irsaliyeleri ve satış İrsaliyeleri, Stok program bölümünde yer alır.

Satınalma ve satış irsaliyeleri üzerinde yapılacak işlemler için pencerenin alt bölümünde yer alan düğmeler ve farenin sağ tuşu tıklanarak ya da F9 tuşu ile açılan menüdeki seçenekler kullanılır. Satınalma İrsaliyeleri/Satış İrsaliyeleri menü seçenekleri şunlardır:

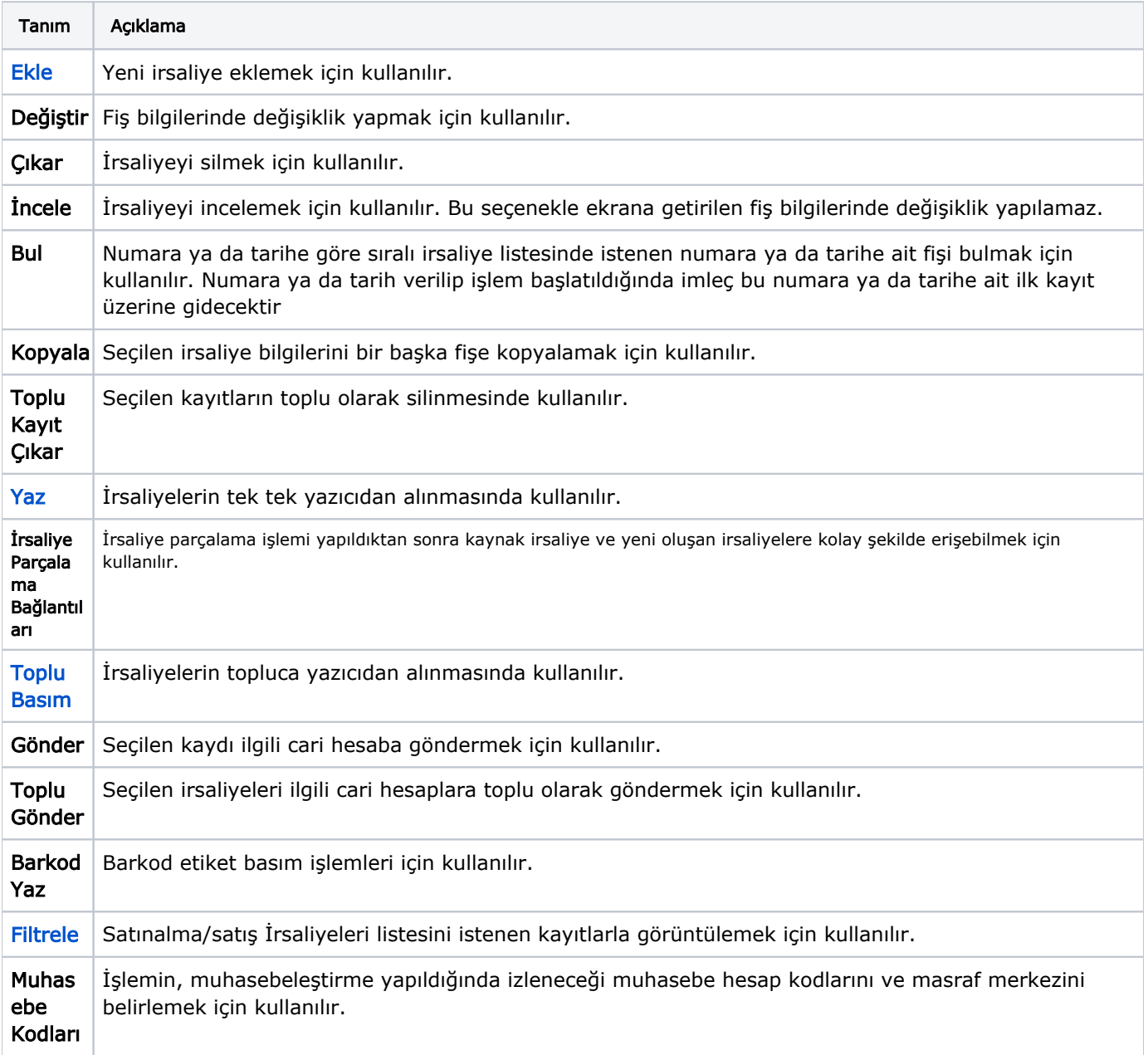

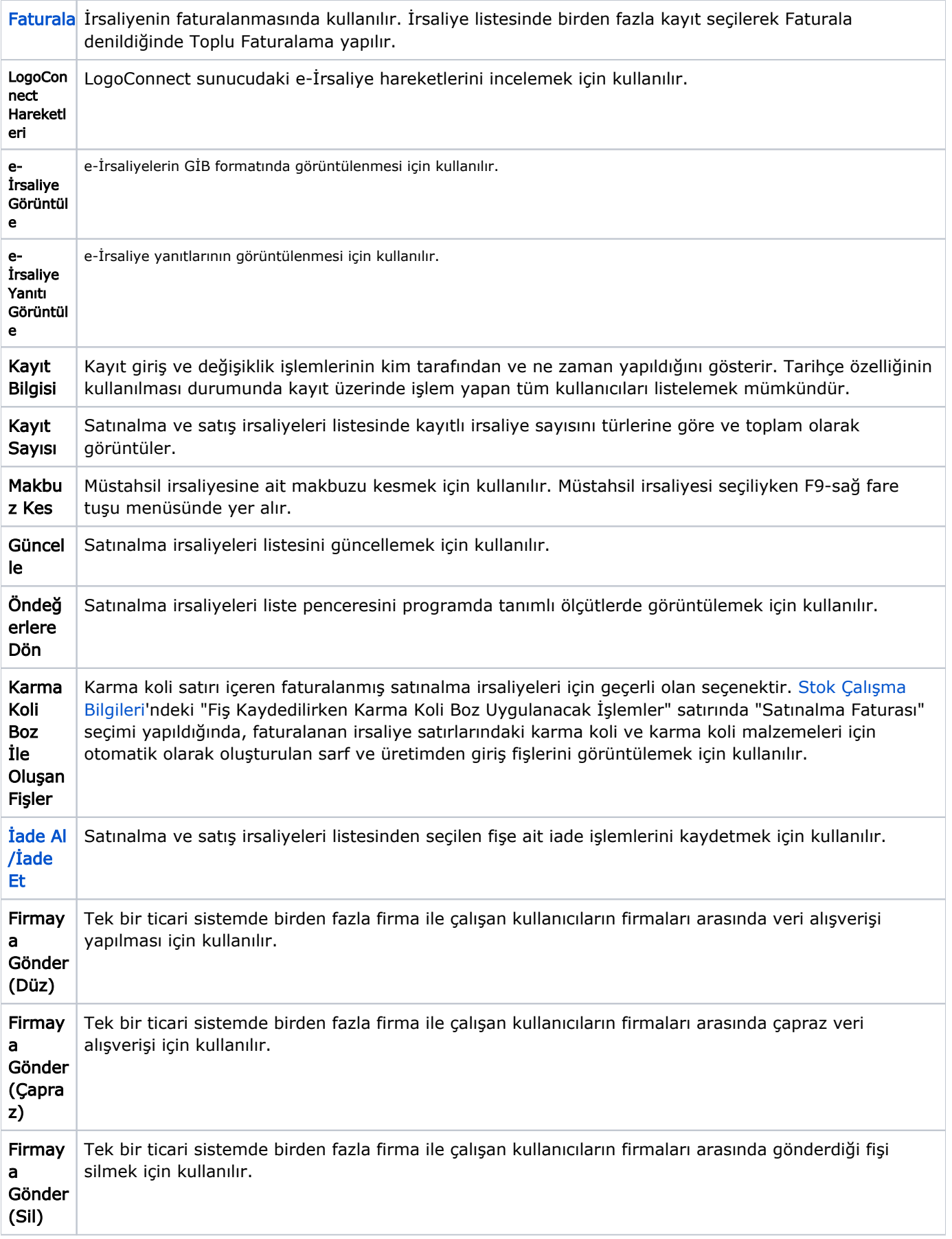

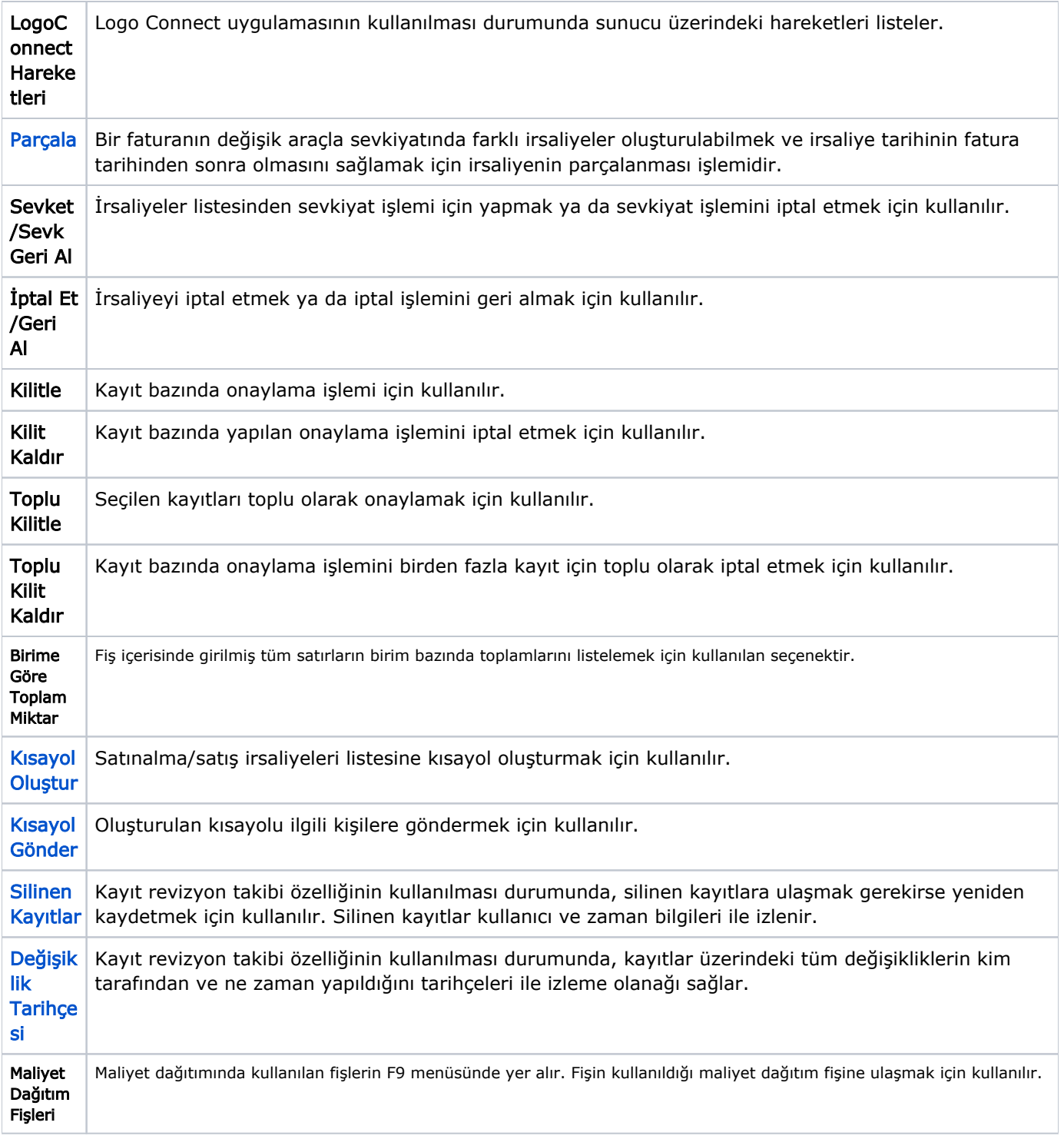